#### **Les réseaux sociaux et leur implication dans la recherche d'information**

Retour au sommaire de la lettre

*Dans le domaine de la recherche d'informations, on entend de plus en plus parler des systèmes de réseaux sociaux. Le fait que Google ait lancé, par l'intermédiaire de l'un de ses chercheurs, l'outil Orkut, renforce encore le faisceau de convergence entre ces systèmes et les moteurs de recherche. Il nous a semblé intéressant, dans ce cadre, de faire un point sur ces outils innovants, aux concepts relativement nouveaux, et de tenter de définir leur possible future interaction avec le monde de la recherche sur le Web.*

Les réseaux sociaux ont pour objectif de reproduire sur le Web les modes d'interactions et d'échanges qui prévalent entre amis. Ces sites permettent à l'internaute de définir son profil public, de cartographier ses relations et d'optimiser la gestion de ses contacts en vue d'accomplir certaines tâches.

On estime à environ 7 millions le nombre d'internautes utilisant actuellement les réseaux sociaux dans le monde (Forrester Research - 15/07/2004), un chiffre qui devrait considérablement croître si l'on considère le succès de sites tels que Friendster pour le grand public ou LinkedIn pour les professionnels.

Le fort développement des réseaux sociaux a déjà un impact sur les portails « traditionnels ». A l'instar de Google, avec le lancement de son service Orkut, les portails intègrent en effet de plus en plus ces technologies en vue d'améliorer la pertinence des résultats des recherches et de stimuler les usages des outils de communication.

# *Typologie et modes de fonctionnement des réseaux sociaux*

Les réseaux sociaux s'appuient sur la théorie des six degrés, une théorie selon laquelle le degré maximum de séparation entre deux individus est de six personnes. La théorie des six degrés de séparation (appelé aussi « Small World Effect ») a été élaborée en 1967 par un chercheur de l'Université Harvard nommé Stanley Milgram. Il avait choisi au hasard des habitants d'Omaha et leur avait demandé d'expédier des colis à un habitant de Boston identifié par son seul nom et son métier et pas son adresse. Les expéditeurs devaient envoyer le colis à une personne qu'ils connaissaient, et qui leur paraissait être la plus susceptible de faire progresser le colis vers Boston. Il avait fallu, chaque fois, entre six et sept étapes au colis pour atteindre sa destination.

Il existe trois grands types de réseaux sociaux : les réseaux grands publics, les réseaux ciblant uniquement les professionnels et les solutions pour entreprises.

# **Typologie des réseaux sociaux**

 $\bigcirc$  : Invitation nécessaire pour devenir membre

| Trois grands types de réseaux sociaux                                                                                                    |                                                                                                    |                                                                                                    |
|----------------------------------------------------------------------------------------------------|----------------------------------------------------------------------------------------------------|----------------------------------------------------------------------------------------------------|
| 1. Réseaux grand public                                                                                                    | 2. Réseaux professionnels                                                                                                    | 3. Réseaux d'entreprise                                                                                                    |
| · Friendset (réseau social grand<br>public créé en octobre 2003 par la<br>société française Ilius, également à<br>l'origine du site de rencontres Meetic)<br>· Friendster (créé en mars 2003, le<br>réseau d'origine américaine Friendster<br>a la réputation d'être surtout utilisé<br>pour les rencontres amoureuses)<br>· ICQ Universe (lancé en mars 2004,<br>ICO Universe est associé à la<br>messagerie instantanée ICQ d'AOL;<br>cartographie les contacts à partir de la<br>liste d'amis)<br>· Orkut (lancé en janvier 2004 et<br>développé par un employé de Google -<br>Orkut Buyukkokten - Orkut est un<br>réseau grand public) | LinkedIn (créé en mai 2003, le site<br>compte 100 000 membres et a une<br>audience exclusive de professionnels)<br>Ryze (créé en 2001, Ryze est un<br>réseau social essentiellement<br>professionnel également utilisé pour<br>les rencontres d'ami(e)s ; le site est<br>gratuit mais un abonnement Gold - de<br>9,95 \$ par mois est nécessaire pour<br>accéder aux fonctionnalités de<br>recherche avancée)<br>Monster Networking (réseau social<br>consacré à la recherche d'emploi ;<br>l'accès à la base de données est<br>payant)<br>Viaduc.com (réseau français lancé en<br>2004 pour les professionnels, financé<br>par Agregator, un fond soutenu par la<br>CreaDev et la famille Mulliez et<br>regroupant différents entrepreneurs) | Spoke (solution d'entreprise<br>permettant de cartographier<br>automatiquement les contacts à partir<br>d'une analyse des e-mails) |

*Source : Abondance, Forrester Research (15/07/2004)*

Les réseaux sociaux partagent plusieurs caractéristiques :

- L'utilisateur enregistre un profil plus ou moins complet définissant son identité et ses centres d'intérêts. Les profils apportent de la valeur ajoutée aux réseaux.

- Il peut visualiser son propre réseau et les réseaux de ses contacts.

- Une autorisation lui est le plus souvent nécessaire pour entrer en relation avec les membres des réseaux de ses contacts. Cette autorisation permet d'éviter que le réseau ne soit utilisé pour spammer les membres et de générer un sentiment de confiance.

# **Caractéristiques des réseaux sociaux**

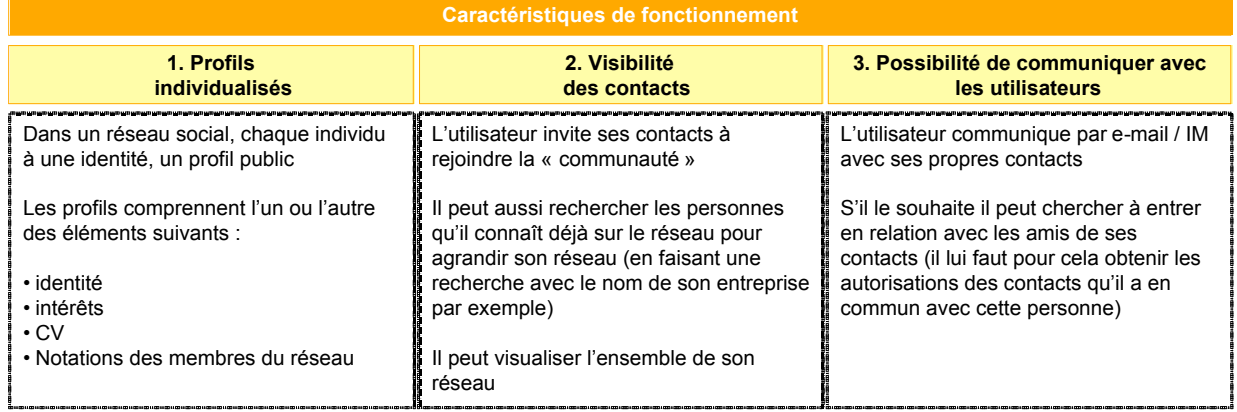

*Source : Forrester Research (15/07/2004)*

# *Usages des réseaux sociaux par les internautes*

Les internautes utilisent actuellement les réseaux sociaux surtout pour des objectifs personnels, et non professionnels. Les sites existants permettent de communiquer avec des contacts, de faire la connaissance de nouveaux amis, de rechercher un emploi ou un logement, ou encore de rencontrer l'âme sœur !

Les sites professionnels (i.e. LinkedIn) sont utilisés pour le recrutement de nouveaux employés, la recherche d'information et pour nouer des relations d'affaires ou des actions de lobbying.

Les réseaux sociaux professionnels et les sites de rencontre en ligne sont par ailleurs considérés comme les seuls sites pour lesquels les internautes sont prêts à payer pour leur utilisation (Jupiter Research – Social and Business Networks - 2004).

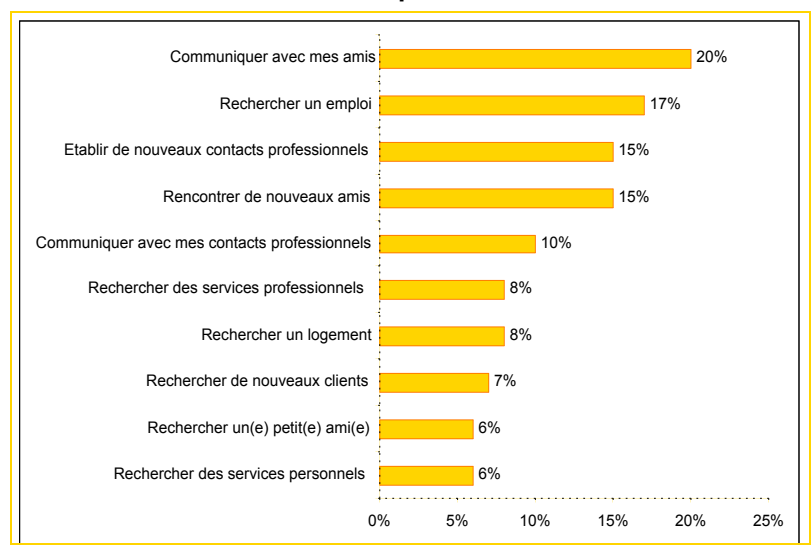

#### **Intérêt des internautes pour les réseaux sociaux**

*Source : Jupiter Research – Social and Business Networks (2004). 2 244 internautes américains ont répondu à la question suivante : « Pour quels objectifs seriez-vous intéressés par les réseaux sociaux et professionnels ? ». Voir Jupiter Research – Social and Business Networks (2004).*

Néanmoins, derrière les effets de mode, on constate que le networking social ne rencontre pas toujours le succès escompté. Un « sondage express » du Journal du Net fait ainsi apparaître que 53,9% des lecteurs français ne sont pas intéressés (« j'ai testé, c'est pas mon truc ») ; 18,6% apprécient (« J'ai testé, c'est sympa ») ; 14,5% ont envie d'essayer et 12,8% n'apprécient pas (« J'ai testé, c'est pas terrible ») (Journal du Net - 03/11/2003). Bien sûr, ces sondages en ligne ont certains défauts, le principal étant qu'ils ne sont pas obligatoirement représentatifs des internautes, puisqu'ils ne sont pas basés sur des panels spécifiques. Ils indiquent cependant souvent une tendance intéressante...

# *Intérêts des réseaux sociaux pour les outils de recherche*

Selon la plupart des analystes, l'avenir des réseaux sociaux passe par une plus grande intégration avec les outils de communication et les moteurs de recherche. AOL a ainsi choisi d'intégrer son réseau social ICQ Universe (Outil créé par la société israélienne Mirabilis, filiale à 100% du groupe AOL. - NetEconomie - 04/03/2004) à sa messagerie instantanée ICQ. Concernant les outils de recherche, Google a lancé un premier réseau social grand public, Orkut, et Microsoft semble étudier actuellement le lancement d'un réseau social virtuel intégré à son portail MSN. Le portail Voila s'intéresse également de très près à ce phénomène. Bref, l'idée est dans l'air...

Pour les moteurs de recherche, les réseaux permettent :

- D'améliorer la pertinence des résultats et donc de stimuler les usages et d'augmenter le trafic (le moteur de recherche Eurekster utilise les réseaux sociaux pour intégrer aux résultats des informations sur les sites qui ont été appréciés par les contacts de l'utilisateur).

- D'obtenir des profils détaillés des utilisateurs afin de leur offrir des publicités « sur mesure » (c'est notamment le cas des deux sites de rencontres en ligne Meetup et Friendster qui analysent les profils des utilisateurs pour leur proposer des publicités ciblées).

- D'accroître les revenus publicitaires (pour financer ses activités, Eurekster propose notamment aux internautes des liens sponsorisés Yahoo ! / Overture).

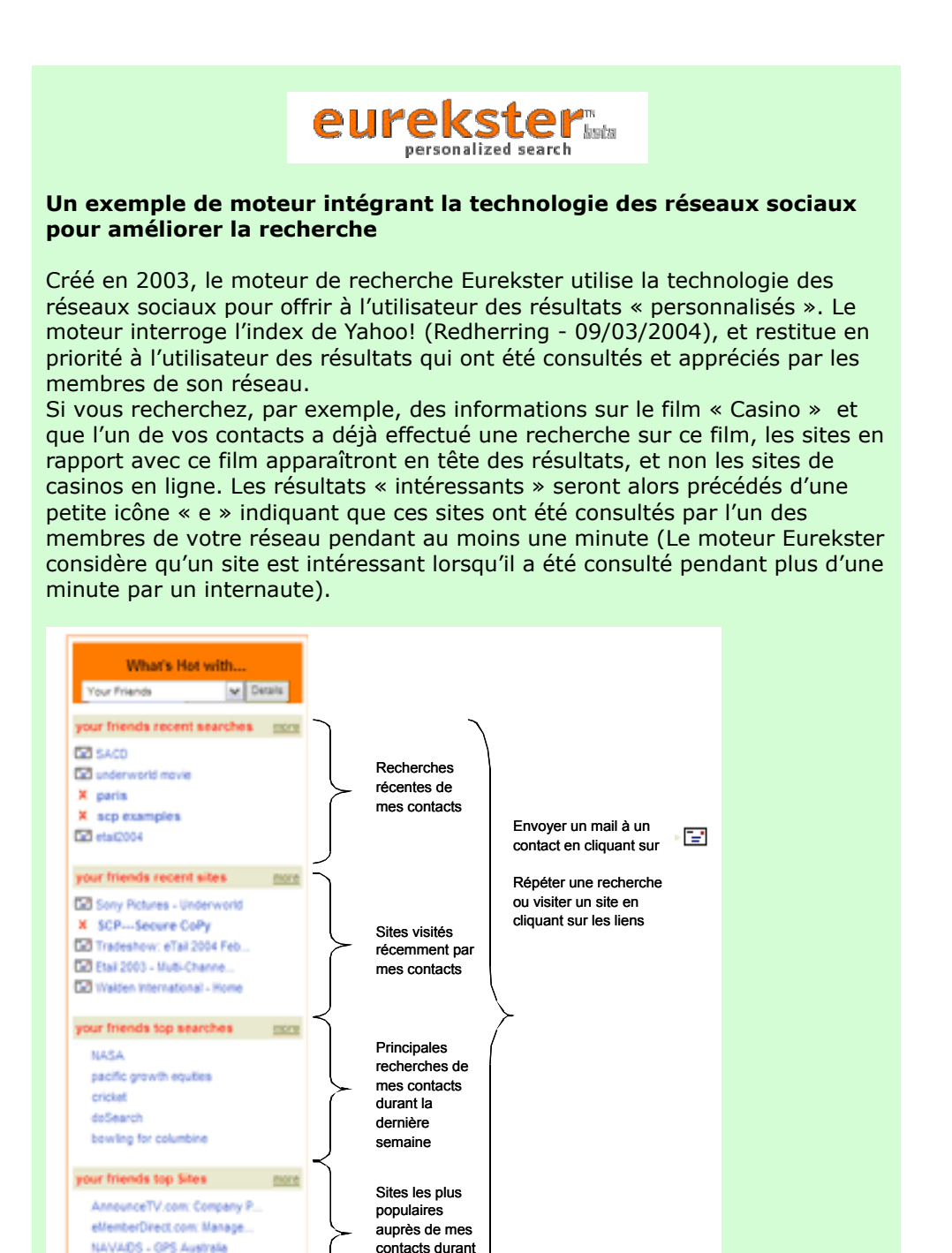

Eurekster permet également de tenir son réseau informé des sujets sur lesquels on recherche des informations. La liste des dernières requêtes effectuées par vos contacts est affichée dans la section « Your friends recent searches », avec la possibilité d'envoyer un mail à ce contact si l'on a une source ou une réponse à lui proposer. Cependant, pour rester discret et ne pas

la dernière semaine

: MetaPaint:

Complete CSS Guide: Contents

#### **© Abondance.com - Lettre "Recherche & Référencement" #53 – Octobre 2004**

partager le fruit de ses recherches avec ses amis, il est possible de cocher une case « private search » juste en dessous du cartouche de recherche !

Enfin, de nouveaux outils de peer to peer intègrent les réseaux sociaux, permettant de partager avec son réseau de connaissances des répertoires de son disque dur (et donc d'échanger des MP3, des films...). C'est le cas notamment de Grouper, AllPeers ou Qnext (voir <http://joueb.com/outilsfroids/>).

# *Descriptifs de plusieurs outils*

#### **Fonctionnalités de recherche**

Tandis que les fonctionnalités de recherche des réseaux professionnels sont essentiellement centrées sur les activités professionnelles et les employeurs, les critères de recherche des réseaux généralistes portent surtout sur des informations personnelles telles que l'âge, le sexe et les contacts.

# **Tableau comparatif des fonctionnalités de recherche**

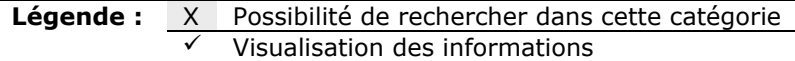

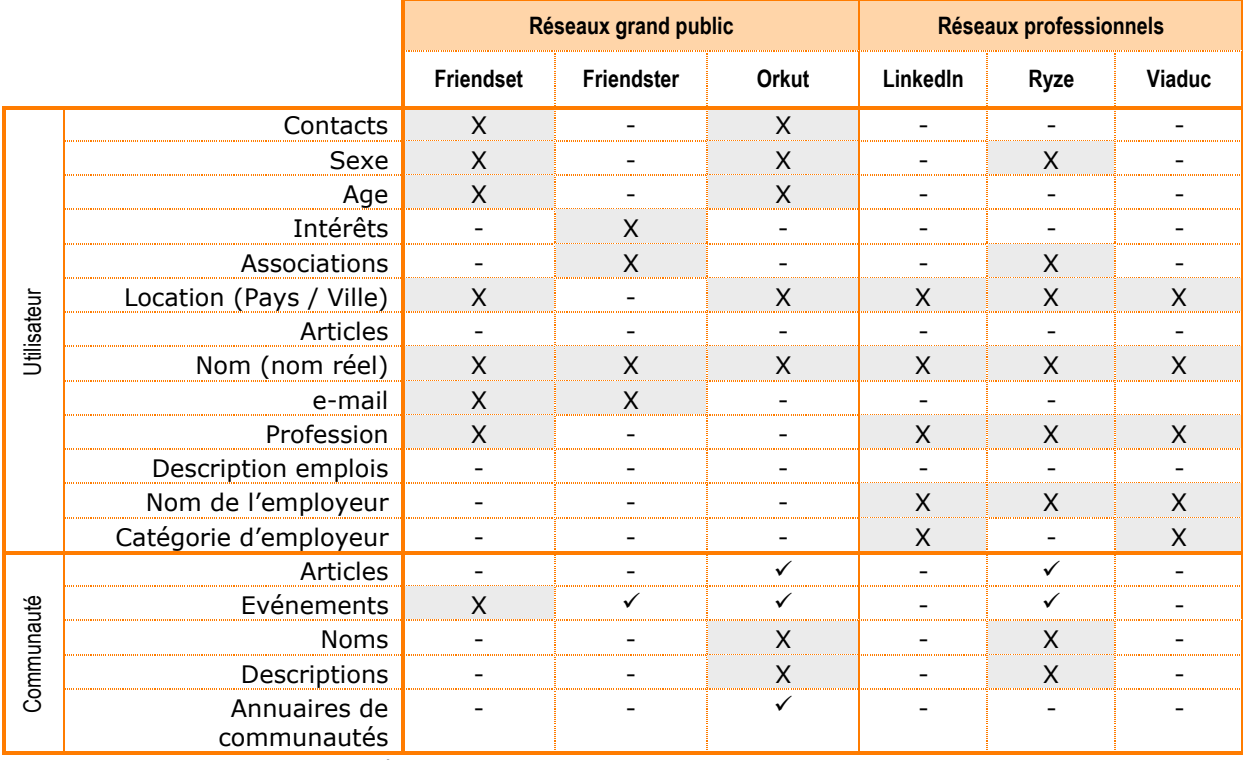

Sources : Sites des acteurs

Voici, ci-dessous, un descriptif de quelques outils de réseaux sociaux parmi les plus utilisés à l'heure actuelle.

#### **Orkut**

Créé par un employé de la société Google en janvier 2004, Orkut [\(http://www.orkut.com/\)](http://www.orkut.com/) cible essentiellement le grand public mais il présente également un intérêt pour les professionnels.

Le mode d'adhésion au réseau est sur invitation exclusivement : une personne ne peut rejoindre la communauté que si elle est invitée à le faire par une personne déjà membre. En restreignant son

mode d'adhésion, Orkut cherche à combattre les *fakes* (utilisateurs « imaginaires »). Pour cette même raison, il donne la possibilité à chaque membre de « dénoncer » un autre utilisateur s'il perçoit que celui-ci est un *fake* (il doit alors cliquer sur « report as bogus ») !

Pour ajouter un contact à son réseau Orkut, il est nécessaire de consulter son profil et de cocher « Add as a friend ». Ce contact sera alors prévenu que vous l'avez ajouté à votre liste d'amis. Son accord sera au final nécessaire pour qu'il devienne officiellement votre contact. Il est également possible d'importer son carnet d'adresses à partir d'Outlook (au format CSV).

Orkut permet de rechercher des membres par sexe, âge, location géographique ou statut marital. Il est en outre possible de restreindre sa recherche aux membres qui cherchent à se faire des amis, des contacts professionnels ou à ceux qui recherchent des rendez-vous amoureux.

La force du réseau se situe dans son annuaire de communautés, consultable par catégorie et en interrogeant le moteur de recherche.

A titre d'exemple, six groupes « search engine » rassemblent pour l'heure environ 1300 membres intéressés par les moteurs de recherche. Les membres du forum français consacré au référencement Webrankinfo ont également créé sur Orkut une communauté de 40 membres.

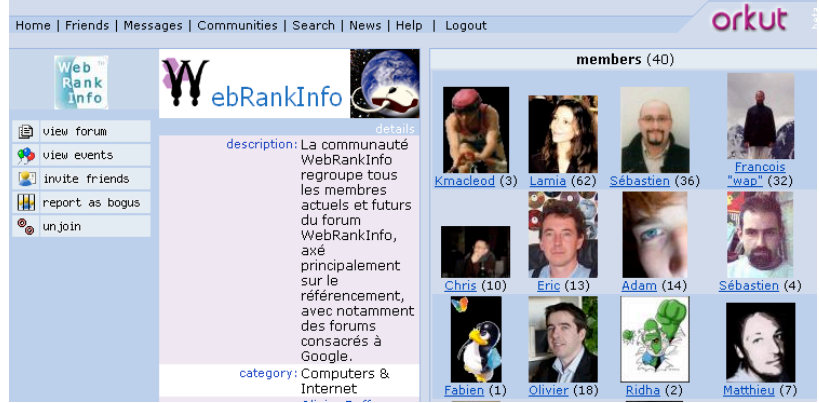

*Webrankinfo ; une commaunauté consacrée au référencement*

Enfin, plusieurs services associés sont offerts commedes fonctionnalités de messagerie (Il est possible d'envoyer des e-mails à tous les membres qu'ils soient ou non dans sa liste de contacts) et la possibilité de *bookmarker* des utilisateurs pour les contacter ultérieurement.

La faiblesse du site tient à sa lenteur en terme de consultation et au fait qu'il n'est pas associé pour l'instant à un moteur de recherche Web. Le PDG de Google, Eric Schimdt, a cependant indiqué que ce réseau social sera intégré à la technologie de recherche Google d'ici 2005, une évolution qui devrait permettre d'associer la recherche d'informations en ligne à la recherche d'experts (SearchEngineJournal - 22/03/2004).

# **LinkedIn**

Lancé en 2003, le réseau américain LinkedIn ([http://www.linkedin.com/\)](http://www.linkedin.com/) s'adresse exclusivement aux professionnels. Comme pour Orkut, l'inscription ne peut se faire que sur invitation. Une fois inscrit, la recherche de contacts se fait par mots clés, par location géographique (uniquement par pays), par nom, par activité professionnelle et/ou par industrie. Pour contacter un membre qui n'est pas déjà dans votre réseau, il faut obtenir les autorisations du ou des contacts communs que vous avez avec cette personne qui serviront s'ils le souhaitent de « référents ».

Les profils des membres étant organisés comme des *curriculum vitae* détaillés, le site est très performant pour les recherches d'information sur des individus. Il est également très utilisé par les demandeurs d'emploi et les professionnels du recrutement.

LinkedIn offre aussi la possibilité d'adhérer à des groupes (Il existe, par exemple, un groupe réunissant les lecteurs du périodique américain consacré aux nouvelles technologies RedHerring). Pour rejoindre un groupe, l'utilisateur doit demander l'autorisation au « manager » du groupe qui approuvera ou non cette demande.

Cependant, ces groupes sont moins bien organisés que sur Orkut. Il n'existe pas pour l'instant d'annuaire les répertoriant. La recherche s'effectue donc par mots clés ou en identifiant les logos à la fin des profils, un processus somme toute assez laborieux !

Enfin, LinkedIn offre deux toolbars en téléchargement gratuit à ses utilisateurs. Une première barre pour Internet Explorer facilite l'utilisation du site en intégrant une toolbar LinkedIn dans Internet Explorer. Lancée en avril 2004, la seconde toolbar permet de simplifier l'export des contacts Outlook. Disponible pour Outlook 2000 et 2003, cette barre scanne les en-têtes des e-mails et crée un onglet "collected contacts" dans Outlook. Les contacts collectés peuvent ensuite être envoyés vers LinkedIn.com afin d'élargir son réseau personnel (NetEconomie - 28/04/2004).

# **Viaduc**

Lancé en juin 2004 par Marc Reeb et Thierry Lunati, deux des entrepreneurs à l'origine de Caramail.com, le réseau Viaduc.com [\(http://www.viaduc.com/\)](http://www.viaduc.com/) cible les décideurs. En termes de saisie de profil ou de recherche / consultation, Viaduc.com fonctionne exactement comme son équivalent américain LinkedIn, avec la possibilité d'effectuer des recherches par mots clefs, par nom, par lieu (ville et pays), par société et par industrie. Depuis peu, le site offre à ses membres de diffuser gratuitement leurs annonces dans la rubrique « Petites Annonces ».

Cependant, le site ne dispose d'aucune communauté pour l'instant, ce qui limite son intérêt pour la recherche d'information. Il est néanmoins intéressant pour la recherche d'experts et pour les demandeurs d'emploi.

#### **Ecademy**

Créé en 1998 au Royaume-Uni, le réseau Ecademy [\(http://www.ecademy.com/\)](http://www.ecademy.com/) a une interface assez « limitée » visuellement mais il présente l'originalité d'associer les réseaux professionnels à la création de contenus générés par les utilisateurs. Ecademy revendiquait environ 24 000 membres en février 2004, dont 80% au Royaume-Uni. Contrairement à la plupart des réseaux, l'adhésion à Ecademy n'est pas « explicite » mais elle repose sur l'analyse des communications entre membres. Dès lors que vous envoyez un message à une personne et que vous recevez une réponse à votre mail, vous rejoignez le réseau de cette personne.

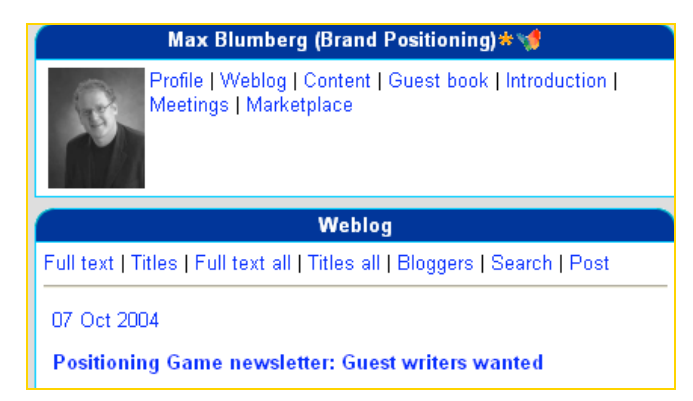

Sur Ecademy, chaque utilisateur a un blog et peut participer à des forums de discussion (clubs). Le nombre maximum de forums pouvant être créés par un utilisateur est plafonné à vingt. Les membres peuvent aussi publier gratuitement leurs annonces. Le mode recherche permet de chercher dans la totalité des champs qui ont été renseignés dans les profils.

# *Conclusion*

L'intégration accrue des réseaux sociaux avec les outils de recherche, les webmails et l'IM ou encore le P2P va certainement rendre ces outils plus intéressants pour les usagers. On peut, de

#### **© Abondance.com - Lettre "Recherche & Référencement" #53 – Octobre 2004**

plus, imaginer que les réseaux intégreront prochainement de nouveaux services tels que les blogs et la VoIP.

Selon Forrester, les réseaux sociaux vont évoluer prochainement en trois grandes catégories : - Les réseaux de communication : il s'agira principalement des réseaux liés aux grands portails tels que Yahoo ! ou MSN.

- Les réseaux relationnels basés sur l'amitié : c'est-à-dire les réseaux comme Friendster, Copainsdavant ou Meetic qui sont essentiellement consacrés à la recherche d'ami(e)s. - Les réseaux construits autour de centres d'intérêts communs : à savoir les réseaux qui encouragent l'organisation des membres en communautés d'intérêts.

En terme d'utilisation, on peut en revanche craindre que l'utilisation accrue de ces réseaux par les internautes ne conduise à des excès en termes de marketing, avec notamment une utilisation des bases de profils à des fins commerciales…

La recherche d'information devrait néanmoins être facilitée si les profils créés sont à terme indexés par les spiders des moteurs de recherche « traditionnels » et offerts en compléments aux résultats de recherche. Mais, comme pour les blogs, le référencement des profils des utilisateurs pose un véritable challenge tant le nombre de pages à indexer est important !

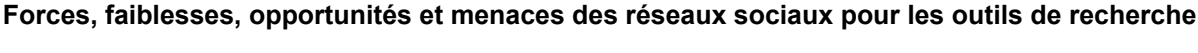

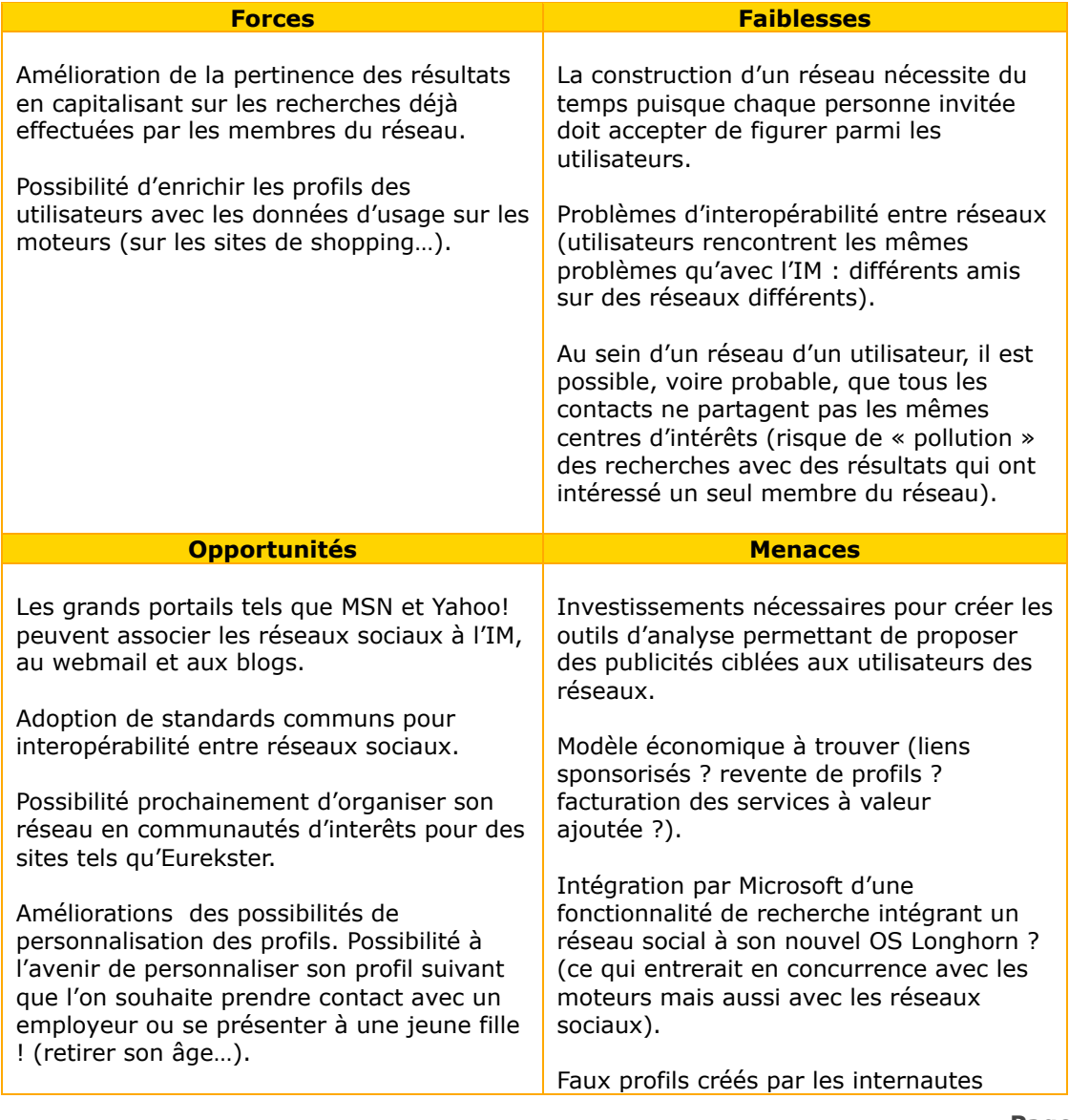

# (fakes) qui polluent les bases de contacts.

Pour terminer cet article, voici une liste de réseaux sociaux généralistes que vous pourrez consulter avec beaucoup d'intérêt :

#### *Réseaux sociaux grand public :*

- Copainsdavant.com ([http://copainsdavant.linternaute.com/\)](http://copainsdavant.linternaute.com/)
- Friendset [\(http://www.friendset.com/\)](http://www.friendset.com/)
- Friendster ([http://www.friendster.com/\)](http://www.friendster.com/)
- Friendzy ([http://www.friendzy.com/\)](http://www.friendzy.com/)
- ICQ Universe ([http://universe.icq.com/\)](http://universe.icq.com/)
- Meetup [\(http://www.meetup.com/\)](http://www.meetup.com/)
- Monster Networking [\(http://network.monster.com/\)](http://network.monster.com/)
- Orkut ([http://www.orkut.com/\)](http://www.orkut.com/)
- Tickle [\(http://www.tickle.com/\)](http://www.tickle.com/)
- Tribe [\(http://www.tribe.net/\)](http://www.tribe.net/)

#### *Réseaux sociaux professionnels :*

- Ecademy [\(http://www.ecademy.com/\)](http://www.ecademy.com/)
- LinkedIn [\(http://www.linkedin.com/\)](http://www.linkedin.com/)
- Ryze ([http://www.ryze.com/\)](http://www.ryze.com/)
- Spoke [\(http://www.spoke.com/\)](http://www.spoke.com/)
- Viaduc [\(http://www.viaduc.com/\)](http://www.viaduc.com/))